Portable JPEGView Crack Free Download [32|64bit] [Latest 2022]

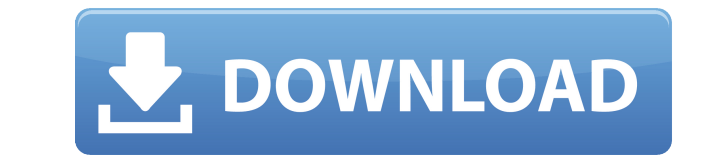

Compatible file types: IPEG, PNG, BMP, TIFF, GIF, ICO Portable: program files on a USB flash disk can be run anywhere File renaming: images can be renamed in batch mode Image rotation: 90, 180, 270 degrees File duplicates: startup Perspective correction: images can be rotated and/or flipped Fullscreen mode: images can be viewed in fullscreen mode Slideshow: images can be viewed in a slideshow Photo backup: images can be backed up in a ZIP ar one of the default and user-defined languages Compatible with Windows Vista, XP and 2000 No new entries in the Windows Registry or Start menu Added new features in 2.0: Configurable interface: you can change to one of the image viewer options Perspective correction: images can be rotated and/or flipped Options to rename and copy files in batch mode Backup and restore the image viewer settings to another USB flash disk Show message boxes whe interface: you can change the UI language to one of the default and user-defined languages Perspective correction: images can be rotated and/or flipped Image editing: images can be rotated and/or flipped Rename files by dr image viewer in Windows Options to rename and copy files in batch mode Configurable interface: you can change the UI language to one of the default and user-defined languages Displays all of the files in the containing fol defined languages Additional options to rename and copy files in batch mode Copy the original image size Change the image type name and extension in one click Set JPEGView as the default image viewer in Windows Backup and

## **Portable JPEGView Crack Free Download [Win/Mac] Latest**

- Runs a batch JPEG converter and compresses JPEG images - Supports all types of JPEG file and save the result into JPEG file and save the result into JPEG file - Open a set of JPEG images in a slideshow - View images in t data - Perform perspective correction on JPEG images - Create directory shortcuts to specify a new folder location - Copy images from the current folder to a new folder's contents to a new folder's contents to a new folder current date/time - Modify the file modification date according to EXIF/IPTC data - Find the modification date of JPEG files - Find the modified date of JPEG files - Find the creation date of JPEG files - Check and backup setting - Display JPEG preview window for JPG, PNG, GIF files - Play a set of JPG, PNG, GIF images in a slideshow - Switch to the full screen mode for JPG, PNG, GIF images - Set up the slideshow for JPG, PNG, GIF images - Set up the slideshow for JPG, PNG, GIF images - Set up the slideshow for JPG, PNG, GIF images - Show PNG images in the full screen mode - Set up the slideshow for JPG, PNG, GIF images - Show PNG images in the full screen m for JPG, PNG, GIF images - Show JPG images in the full screen mode - Set up the slideshow for JPG, PNG, GIF images - Show PNG images in the full screen mode - Set up the slideshow for JPG, PNG, GIF images - Zoom JPG images

## **Portable JPEGView Crack+ Keygen**

JPEGView is a tiny image viewer that supports a wide range of file formats, including JPG, BMP, PNG, TIFF and GIF. As installation is not a prerequisite, you can put the app files in any place of the disk and click the EXE What's more, it does not create new entries in the Windows registry or Start menu, leaving the HDD clean after its deleting. The startup pops up a file browser that allows you to select an image file for viewing its conten well as to zoom, enter full screen mode, change orientation, and so on. All of JPEGView's options are unveiled in the context menu. For example, it is possible to rename and copy files in batch mode, change the modificatio date, file name, random). The app is able to make perspective corrections, play all items from the containing folder in a slideshow, as well as to backup and restore program parameters. Its configuration is editable in an viewer. It needs low CPU and RAM, so it does not affect PC performance. No issues occurred in our tests, since the utility did not hang, crash or display error notifications. Although JPEGView is not structured in the most Downloads Last Week: 0 Platform: Windows Publisher: Unknown Help link: Editor's Review The only thing missing with JPEGView is a preview pane. It's a tiny program with a pretty feature-rich interface. It's worth trying if

<https://tealfeed.com/superstring-pro-windows-crack-screen-top-ysily> <https://joyme.io/helcaabya> <https://techplanet.today/post/best-crack-macromedia-dreamweaver-8-serial> <https://techplanet.today/post/windows-doctor-20-serial-incl-serial-key-verified-keygen> <https://joyme.io/lievievcriski> <https://techplanet.today/post/ak-khurana-ophthalmology-6th-edition-pdf-download-exclusive>

Portable JPEGView is a tiny image viewer that supports a wide range of file formats, including JPG, BMP, PNG, TIFF and GIF. Installation: The installer is a small executable file, so you can put the exe files in any place paths) is very easy: in order to save, for example, the current settings to a file, just click the "Save settings" button on the main window. The saved file name can be customized at any time (in Settings will be saved as button "Restore settings from a file", and name the file that you previously saved. JPEGViewer will then use the settings contained in the file. This is the perfect way to save your JPEGViewer settings every time you work JPEGViewer are covered by its help (which you can find in the help tab). Feel free to use this in order to get a quick idea about the utility. JavaScript and other technologies used: Since a number of functionalities are t HTML/CSS features, such as highlighting the selected file, viewing its description, changing folder paths, showing/hiding toolbars, and so on. ... Q: Should I put jar files in web-inf/lib folder? I've read in several place merely a convention. As you have specified in your question, the jar files are meant to go in that folder. One of the common reasons for putting them there is that the Tomcat servlet container needs to be able to access th would say that it is not a bad idea. Of course, doing so is very much a matter of convention, and one that you would have to define yourself. In your case, I might recommend putting the JAR files in the lib folder and havi is

## **What's New In?**

## **System Requirements:**

OS: Microsoft Windows 7/8/10 64-bit Processor: Intel Core i5, i7, AMD FX, AMD Ryzen, Intel Core 2, AMD Ryzen, Intel Core 2, AMD A8 Desktops: NVIDIA GeForce GTX 560 (or higher) and ATI Radeon HD 5670 or higher. (We recommen machine with AMD RX580 graphics or newer may not be supported and you may need to use the Windows 7 or 8

<http://www.corticom.it/os-memory-usage-crack-pc-windows/> <https://hexol.com/wp-content/uploads/2022/12/School-PC-Crack-2022.pdf> <http://mysleepanddreams.com/?p=26507> <http://jobcoiffure.com/?p=99738> <https://ayusya.in/codedcolor-photostudio-crack-free-download-april-2022/> <https://www.zmiksowane.com/wp-content/uploads/2022/12/Plagius-Professional.pdf> <http://www.cbddrogist.nl/?p=163349> <http://masterarena-league.com/wp-content/uploads/2022/12/marhan.pdf> <http://ifurnit.ir/?p=105909> [https://hostedconnection.com/wp-content/uploads/2022/12/HI\\_Notations\\_Stripper\\_.pdf](https://hostedconnection.com/wp-content/uploads/2022/12/HI_Notations_Stripper_.pdf)